## Gruppen bearbeiten

Saison: Sektion: **ASG Zug**

> Gruppe 1 neue Gruppe erstellen

Runde:

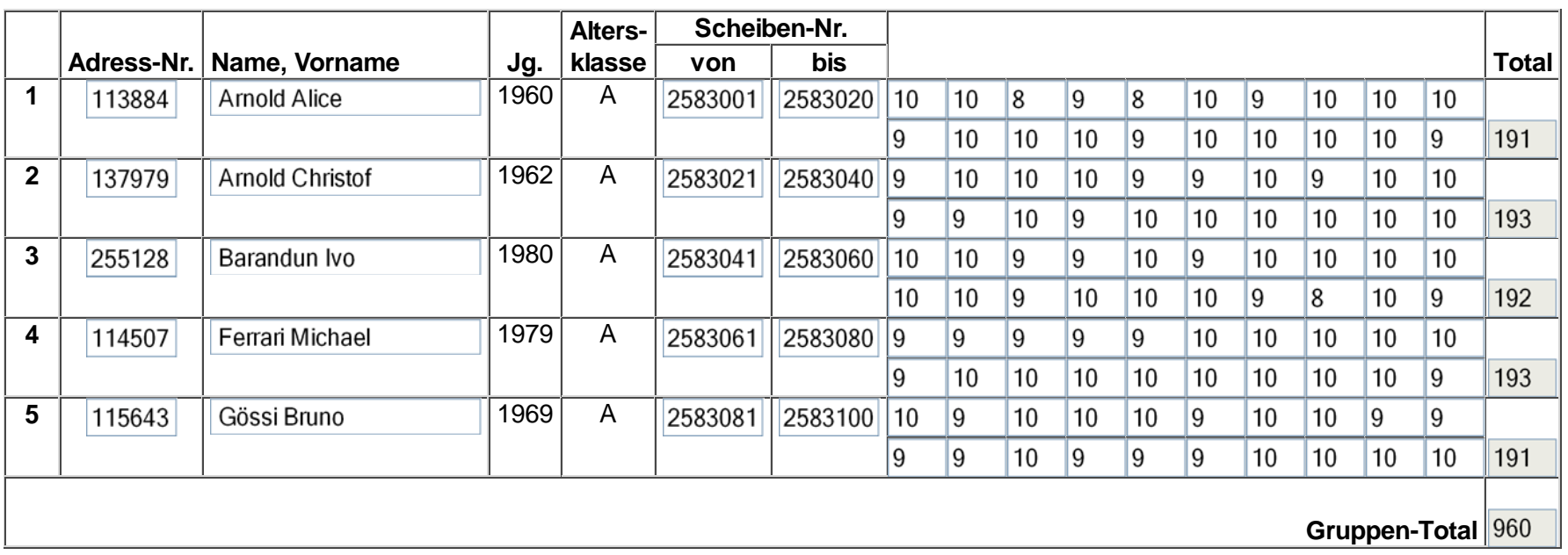

Gruppe in dieser Runde abmelden

Gruppe löschen

Zurück Speichem

## Gruppen bearbeiten

Saison: Sektion: **ASG Zug**

neue Gruppe erstellen

Runde:

Gruppe 2

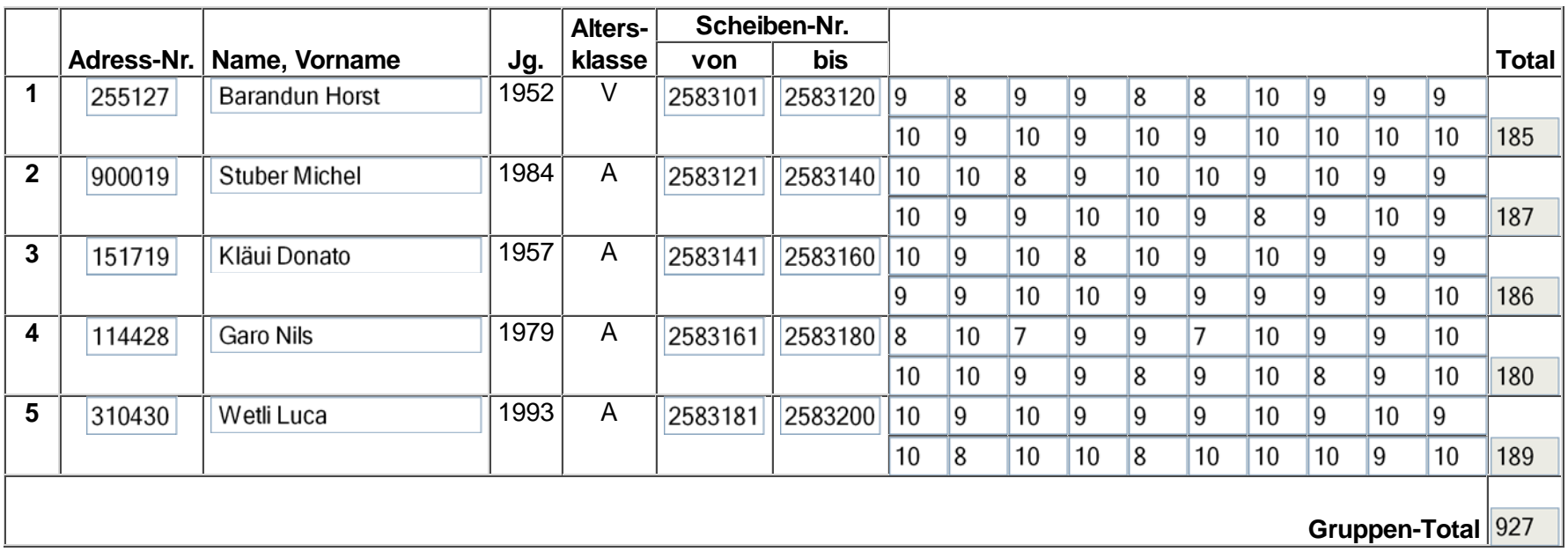

Gruppe in dieser Runde abmelden

Gruppe löschen

Zurück Speichem